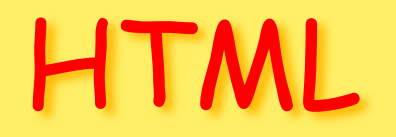

#### Создание Веб-страниц

 $\mathcal{L}^{(0)}$ 

# **HTML**

- **• HTML** (от англ. *HyperText Markup Language* — «язык гипертекстовой — «язык гипертекстовой разметки»;) стандартный <u>язык разметки</u> — «язык гипертекстовой разметки»;) стандартный язык разметки документов во Всемирной паутине.
- Большинство веб-страниц Большинство веб-страниц создаются при помощи языка HTML (или <u>XHTML</u>).

• Язык HTML интерпретируется браузерами и отображается в виде документа в удобной для человека форме.

### Теги

**• Тег**, **те́ги** (иногда **тэг**[1][1], англ. *tag*, читается /tæg/, читается /tæg/; более правильное название д<u>ескриптор</u>, читается /tæg/; более правильное название — дескриптор<u>[2],</u> читается /tæg/; более правильное название — дескриптор[2][3], читается /tæg/; более правильное название — дескриптор  $[2][3][4]$ , читается /tæg/; более правильное название дескриптор[2][3][4][5], читается /tæg/; более правильное название — дескриптор[2][3][4][5]) — в SGML, читается /tæg/; более правильное название дескриптор[2][3][4][5]) — в SGML (в <u>HTML,</u> читается /tæg/; более правильное название — дескриптор  $[2][3][4][5]) -$  в SGML (в HTML, WML, читается /tæg/; более правильное название — дескриптор[2][3][4][5]) — в SGML (в HTML, WML, AmigaGuide, читается /tæg/; более правильное название — дескриптор[2][3][4][5]) — в SGML <del>(в HT</del>ML, WML, AmigaGuide, языках семейства <u>XML,</u> читается /tæg/; более правильное название дескриптор[2][3][4][5]) — в SGML (в HTML, WML, AmigaGuide, языках семейства XML) — элемент языка разметки, читается /tæg/; более правильное название —

расположения на экране текста, видео и аудио фрагментов, а также команды, а также команды, служащие для связи с другими  $\overline{\phantom{a}}$  всурсами

Теги разметки - специальные команды для

«head»

 $\left\langle \right\rangle$ head>

 $>$ 

 $\left\langle$ /body>

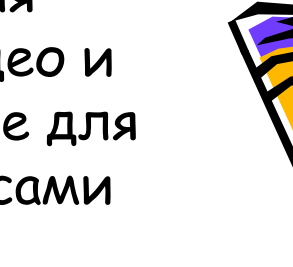

- **• Основные теги разметки**
- 
- web-cnhfybwf<br><**HEAD**> u </HI **• <HEAD>** и **</HEAD>**. Между этими тегами располагается информация о
- **<TITLE>** и </T в выписанном ночается название странички, кото выведение выведения и може окна программы прс
- **• <BODY>** и **</BODY>**. "Тело" документа (текст, графика и т.д.) располагается между этими двумя тегами.

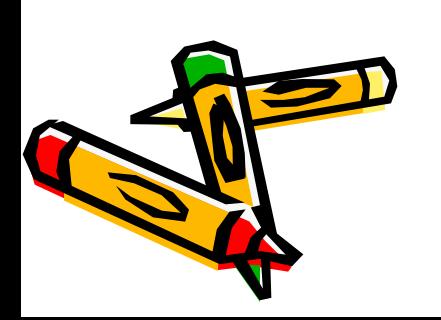

•

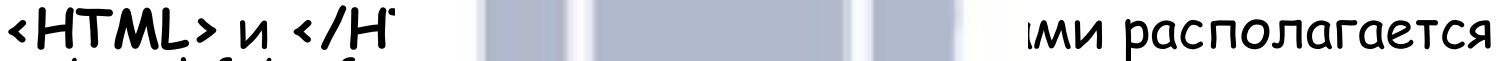

# ПРИМЕР

```
\verb|thtml|\langle head \rangle<title>Мой первый шаг </title>
\langle/head>
<body>Здравствуйте, это моя первая страница.
```

```
Добро пожаловать! :)
\langle / \text{body} \rangle \cap Первые шаги - Ступены\langle x \rangleПМой первый шаг
                                                                                ×
\langle/html> \Leftarrow \Rightarrow \heartsuit□ file:///C:/Users/Мария/Desktop/Html%20
```
Здравствуйте, это моя первая страница.

Добро пожаловать! :)

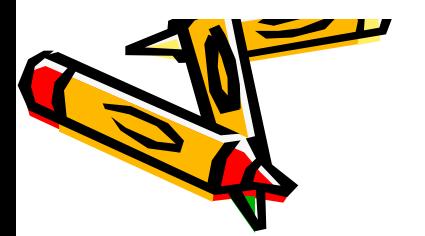

# TEL <br>

- (перенос текста на другую строку, что-то вроде Enter:). Попробуйте между тэгами Body его понатыкать
	- посмотрите, что получится:)

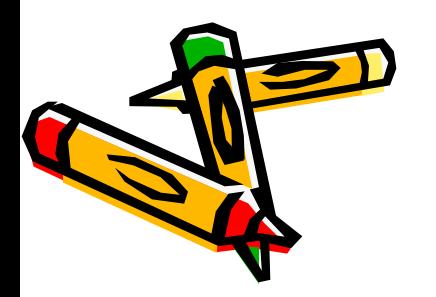

# Параметры тега **<BODY>**:

- BGCOLOR цвет фона
- (**<BODY** BGCOLOR="#000000">)
- TEXT цвет текста (**<BODY** ТEXT="#000000">)
- Можно использовать оба одновременно: <body text="#336699 bgcolor="#000000">

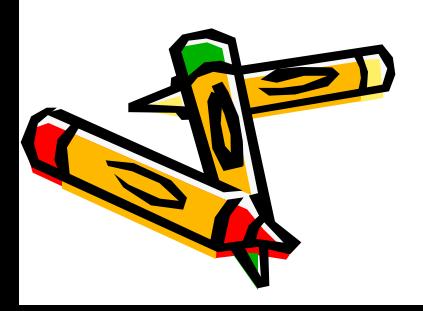

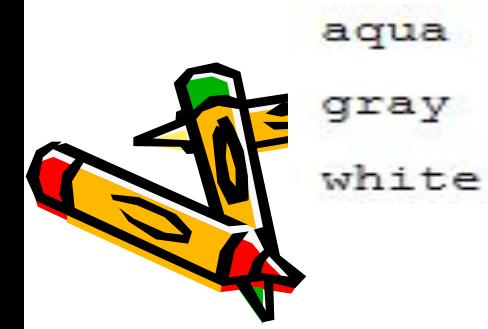

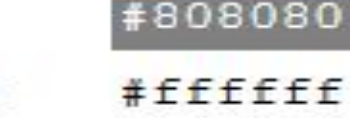

#00ffff

teal

yellow

olive

lime

green

fuchsia

purple

blue

navy

red

maroon

silver

black

#000000

 $#c0c0c0$ 

#800000

#££0000

#000080

#0000ff

#800080

#ff00ff

#008000

#00ff00

#808000

#ffff00

#008080

о

Название Шестнадцатеричный цвет

Давайте окрасим слова Добро Пожаловать в

красный.

• <font color="#CC0000">Добро пожаловать! :)</font> • В блокноте: <html> <head> <title>Мой первый шаг </title> </head> <body> Здравствуйте, это моя первая страница. <br> **<font color="#CC0000">** Добро пожаловать! :) **</font>** </body> </html>

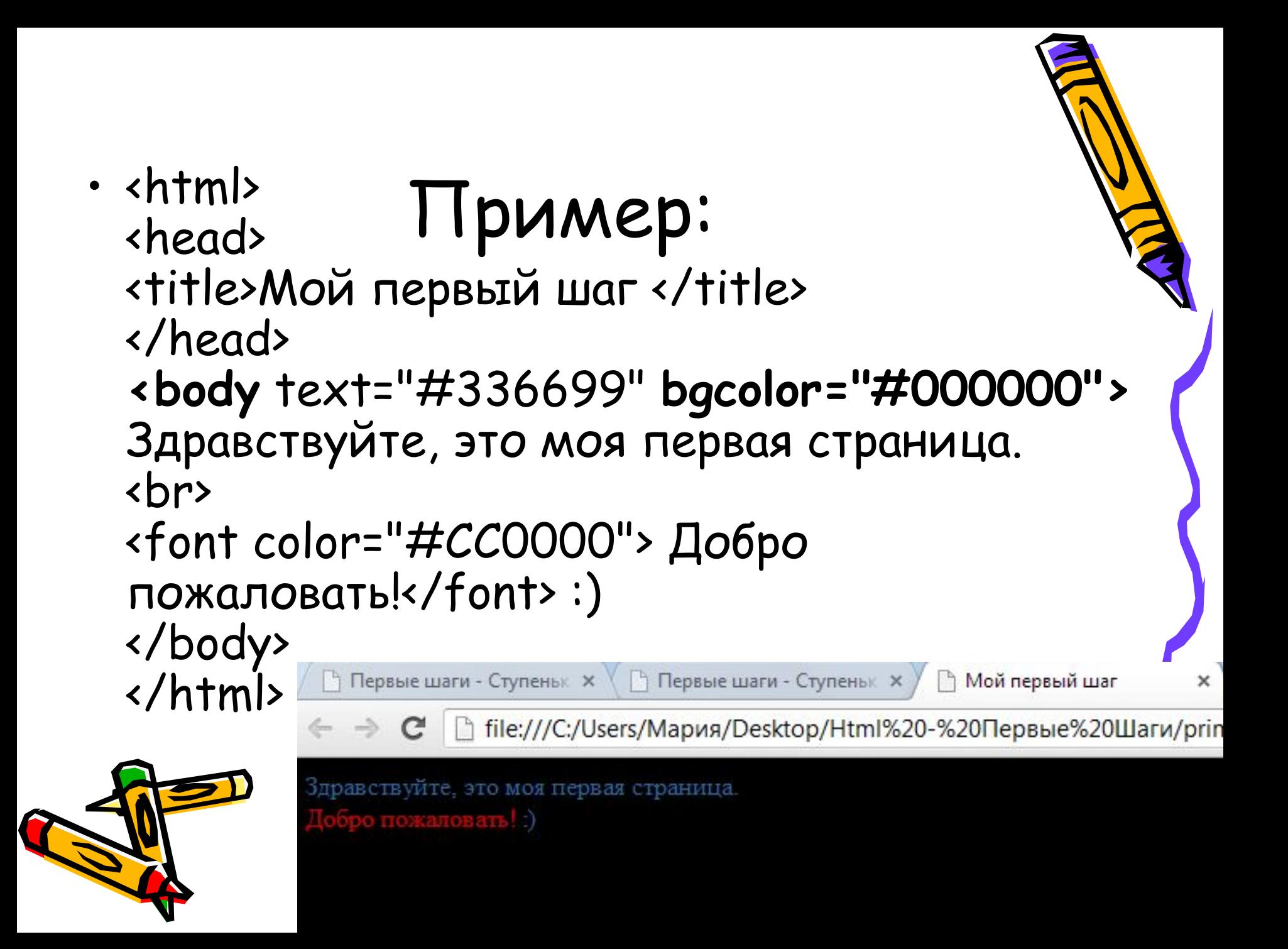

### Задние:

- **• Задание 1. (1 страница)** Создать страницу с «шапкой» - Вашим именем, текстом внутри – информацией о том где Вы учитесь (колледж, группа…)
- **• Задание 2. (2 страница)** Выделить цветом слово «колледж» – красным, «группа» черным. Задайте цвет страницы – коричневый.
- **• Задание 3 (3 страница)** Сделайте так, чтобы весь цвет текст на Вашей странице был синим, кроме номера школы (номер –белый)
- Цвет страницы черный

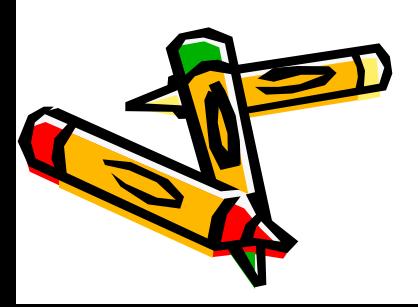